#### Basic Ray Tracing

CMSC 435/634

# Visibility Problem

- Rendering: converting a model to an image
- Visibility: deciding which objects (or parts) will appear in the image
	- Object-order
		- OpenGL (later)
	- Image-order
		- Ray Tracing (now)

## Raytracing

- Given
	- Scene
	- Viewpoint
	- Viewplane
- Cast ray from viewpoint through pixels into scene

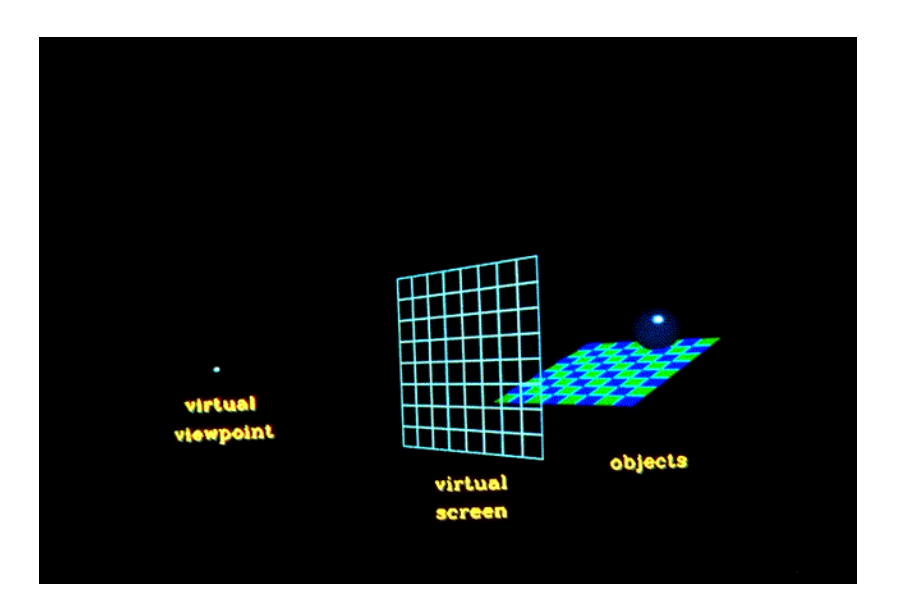

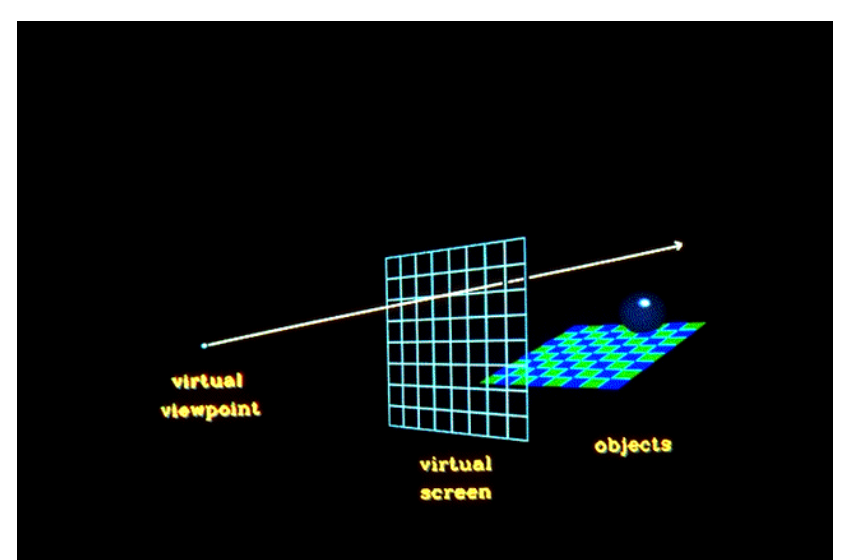

#### View

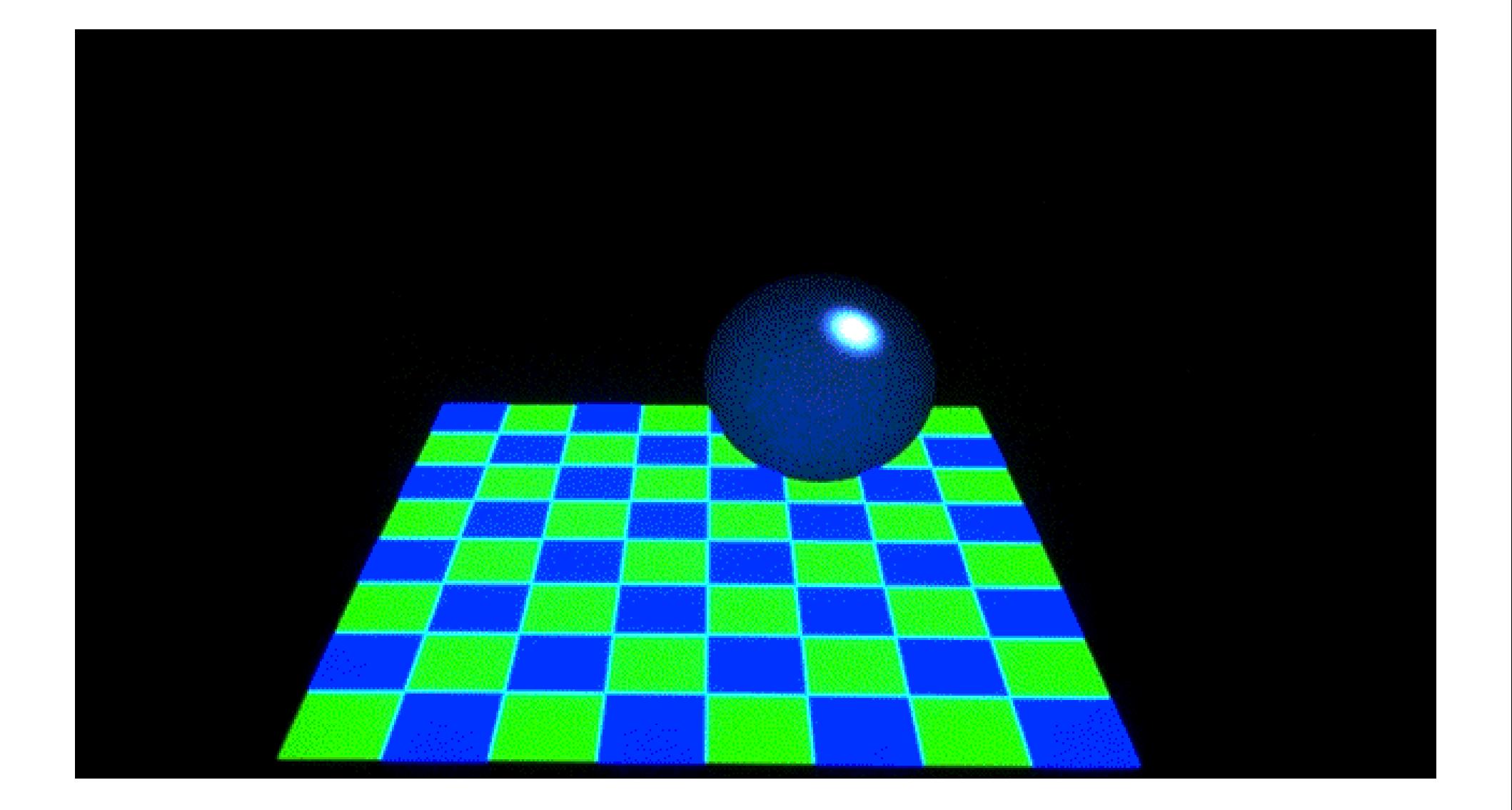

# Computing Viewing Rays

• Parametric ray

 $\vec{p}(t) = \vec{e} + t(\vec{s} - \vec{e})$ 

- Camera frame
	- $\vec{e}$  : eye point
	- $\vec{u}, \vec{v}, \vec{w}$ : basis vectors
	- right, up, **backward** 
		- Right hand rule!
- Screen position

$$
u_s = left + (right - left)(i + 0.5)/n_x
$$
  

$$
v_s = top + (bottom - top)(j + 0.5)/n_y
$$
  

$$
\vec{s} = \vec{e} + u_s \vec{u} + v_s \vec{v} - d\vec{w}
$$

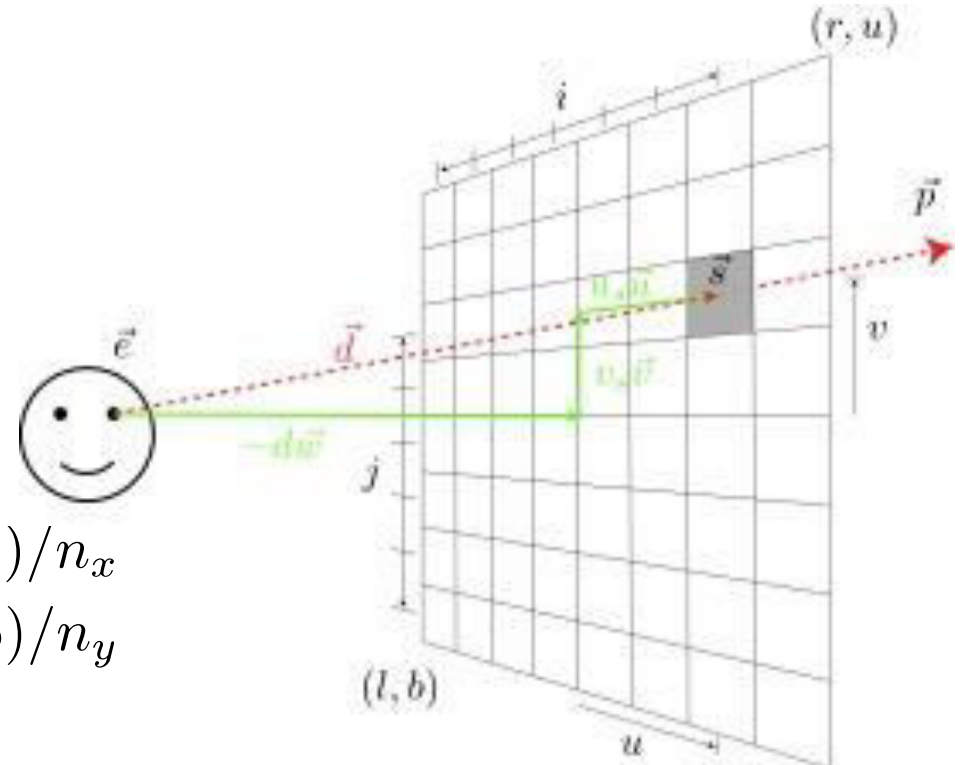

## Calculating Intersections

- Define ray parametrically:
- $\vec{p} = \vec{e} + t (\vec{s} \vec{e})$  $x = e_z + t (s_x - e_x) = e_x + t d_x$ <br>  $y = e_z + t (s_y - e_y) = e_y + t d_y$  $z = e_z + t (s_z - e_z) = e_z + t d_z$ <br>• If  $(e_x, e_y, e_z)$  is center of projection and  $(s_x, s_y, s_z)$ is center of pixel, then
	- $0 < t < 1$ : points between those locations
	- $t < 0$ : points behind viewer
	- $t > 1$ : points beyond view window

#### Ray-Sphere Intersection

• Sphere in vector form

$$
f(\vec{p}) = (\vec{p} - \vec{c}) \cdot (\vec{p} - \vec{c}) - r^2 = 0
$$

• Ray

 $\vec{p}(t) = \vec{e} + t \vec{d}$ 

• Intersection when  $f(\vec{p}(t))=0$ 

$$
((\vec{e} + t\vec{d}) - \vec{c}) \cdot ((\vec{e} + t\vec{d}) - \vec{c}) - r^2 = 0
$$
  
\n
$$
(t\vec{d} + \vec{e}\vec{c}) \cdot (t\vec{d} + \vec{e}\vec{c}) - r^2 = 0
$$
  
\n
$$
\vec{d} \cdot \vec{d} \ t^2 + 2\vec{d} \cdot \vec{e}\vec{c} \ t + (\vec{e}\vec{c} \cdot \vec{e}\vec{c} - r^2) = 0
$$
  
\n
$$
t = \frac{-\vec{d} \cdot \vec{e}\vec{c} \pm \sqrt{(\vec{d} \cdot \vec{e}\vec{c})^2 - \vec{d} \cdot \vec{d}(\vec{e}\vec{c} \cdot \vec{e}\vec{c} - r^2)}}{\vec{d} \cdot \vec{d}}
$$

## Ray-Polygon Intersection

• Given ray and plane containing polygon  $\vec{p}(t) = \vec{e} + t\,\vec{d}$ 

 $f(\vec{p}) = \vec{n} \cdot \vec{p} - \vec{n} \cdot \vec{p}_0 = 0$ 

• What is ray/plane intersection?

$$
f(\vec{p}(t)) = \vec{n} \cdot (\vec{e} + t\,\vec{d}) - \vec{n} \cdot \vec{p}_0 = 0
$$

$$
t = \frac{\vec{n} \cdot \vec{p}_0 - \vec{n} \cdot \vec{e}}{\vec{n} \cdot \vec{d}}
$$

• Is intersection point inside polygon?

#### Ray-Triangle Intersection

• Intersection of ray with *barycentric* triangle

 $\vec{p} = \vec{e} + t\vec{d} = \alpha \vec{p}_0 + \beta \vec{p}_1 + \gamma \vec{p}_2 \quad \alpha, \beta, \gamma > 0; \ \alpha + \beta + \gamma = 1$ 

– In triangle if  $\alpha$  ≥ 0,  $\beta$  ≥ 0,  $\gamma$  ≥ 0

}

– To avoid computing all three, can replace  $\alpha \geq 0$  with  $\beta + \gamma \leq 1$ 

```
boolean raytri (ray r, vector p0, p1, p2, interval [t_0, t_1])
\left\{ \right.compute t 
     if (( t < t_0 ) or (t > t_1))
           return ( false ) 
     compute \gammaif ((\gamma < 0) or (\gamma > 1)) return ( false ) 
     compute \betaif ((\beta < 0) or (\beta + \gamma > 1)) return ( false ) 
     return true
```
## Point in Polygon?

- Is P in polygon?
- Cast ray from P to infinity
	- $-1$  crossing = inside
	- 0, 2 crossings = outside

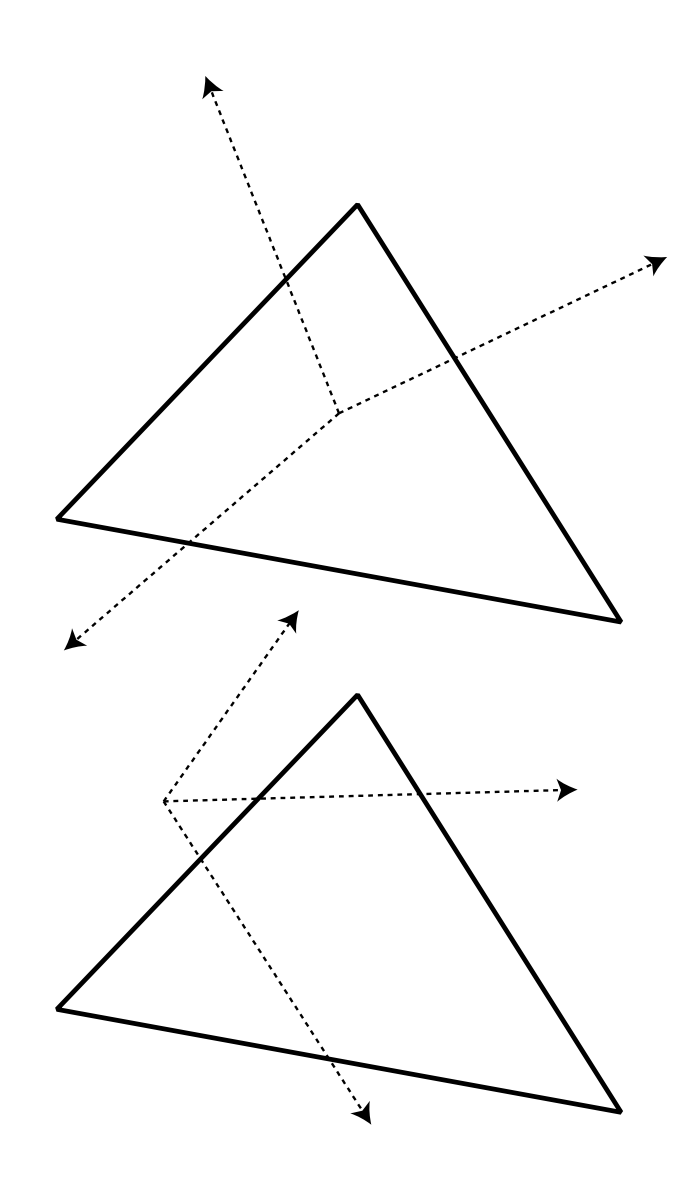

## Point in Polygon?

- Is P in concave polygon?
- Cast ray from P to infinity
	- Odd crossings = inside
	- Even crossings = outside

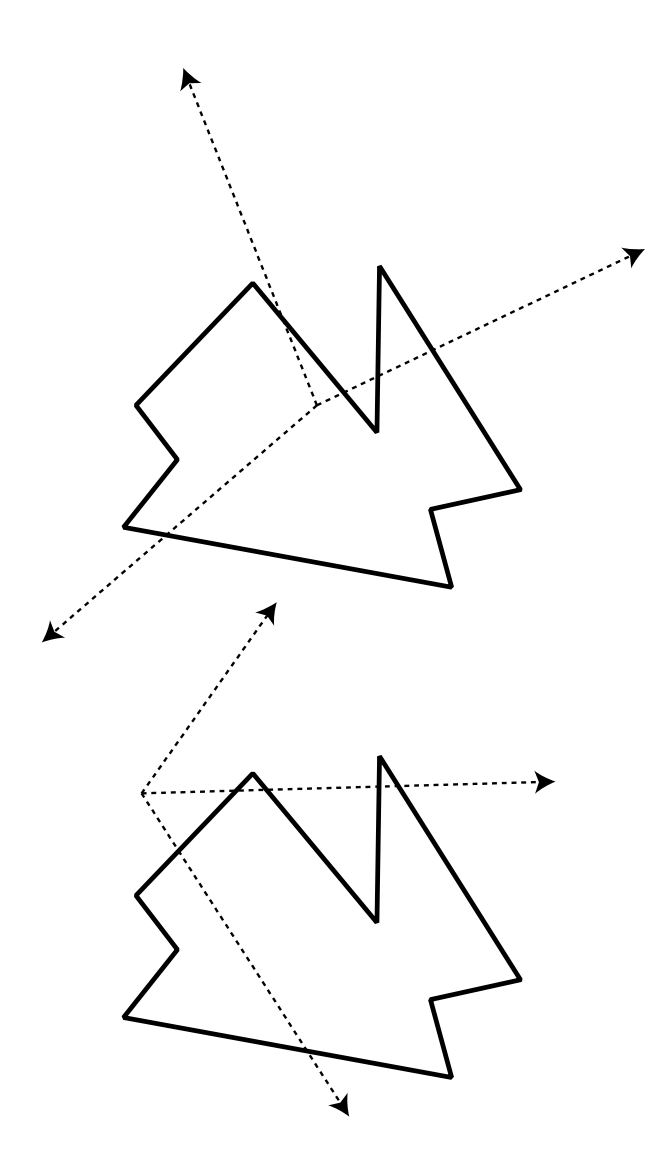

#### What Happens?

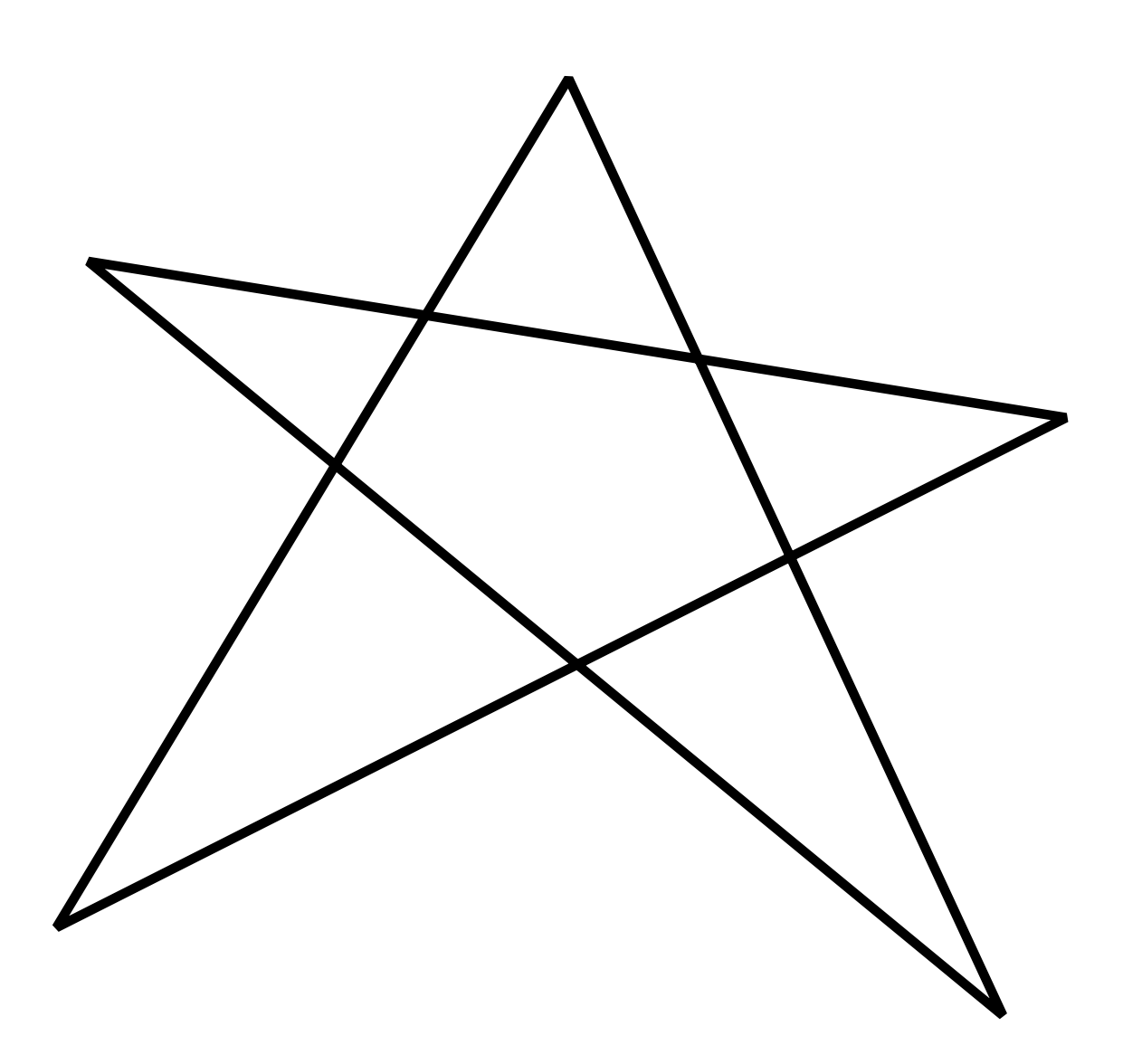

## Raytracing Characteristics

- Good
	- Simple to implement
	- Minimal memory required
	- Easy to extend
- Bad
	- Aliasing
	- Computationally intensive
		- Intersections expensive (75-90% of rendering time)
		- Lots of rays

# Basic Illumination Concepts

- Terms
	- Illumination: calculating light intensity at a point (object space; equation) based loosely on physical laws
	- Shading: algorithm for calculating intensities at pixels (image space; algorithm)
- Objects
	- Light sources: light-emitting
	- Other objects: light-reflecting
- Light sources
	- Point (special case: at infinity)
	- Area

# Lambert's Law

• Intensity of reflected light related to orientation

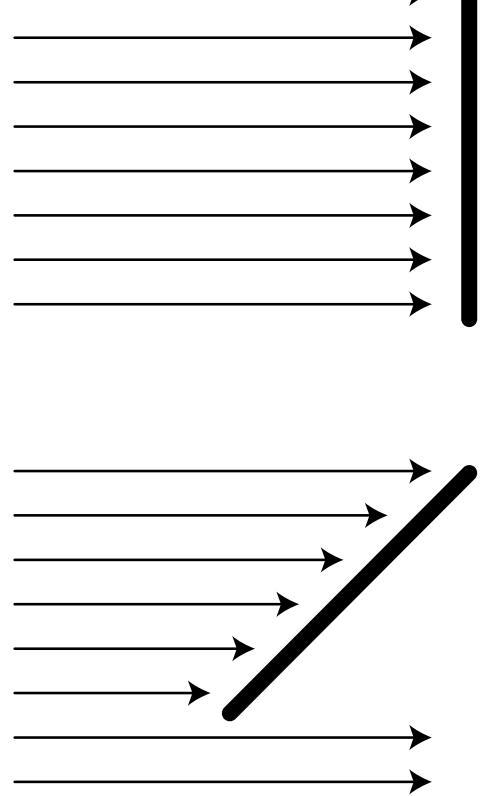

# Lambert's Law

• Specifically: the radiant energy from any small surface area dA in any direction  $\theta$  relative to the surface normal is proportional to cos  $\theta$ 

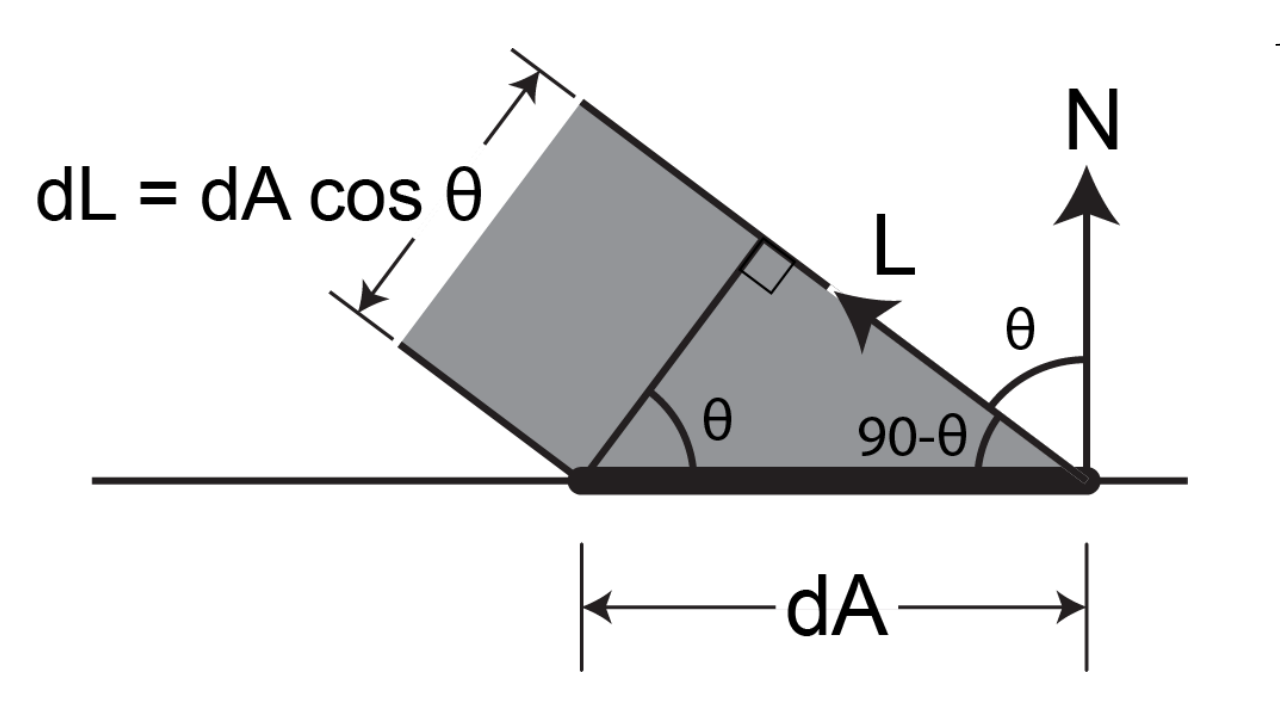

$$
I_{\text{diff}} = K_d I_l \cos \theta
$$
  
=  $K_d I_l (N \cdot L)$   

$$
I_{\text{diff}} = K_d I_l \max(0, N \cdot L)
$$

## Ambient Light

- Additional light bounces we're not counting
- Approximate them as a constant

 $I_{\alpha}$  = Amount of extra light coming into this surface  $K_a$  = Amount that bounces off of this surface  $I_{\rm amb} = K_a I_a$ 

Total extra light bouncing off this surface

#### Combined Model

$$
I_{\text{total}} = I_{\text{amb}} + I_{\text{diff}}
$$
  
\n
$$
= K_a I_a + K_d I_l \max(0, N \cdot L)
$$
  
\nAdding color:  
\n
$$
I_R = K_{aR} I_{aR} + K_{dR} I_{lR} \max(0, N \cdot L)
$$
  
\n
$$
I_G = K_{aG} I_{aG} + K_{dG} I_{lG} \max(0, N \cdot L)
$$
  
\n
$$
I_B = K_{aB} I_{aB} + K_{dB} I_{lB} \max(0, N \cdot L)
$$

For any wavelength  $\lambda$ :  $I_{\lambda} = K_{a\lambda}I_{a\lambda} + K_{d\lambda}I_{l\lambda} \max(0, N \cdot L)$ 

### Shadows

• What if there is an object between the surface and light?

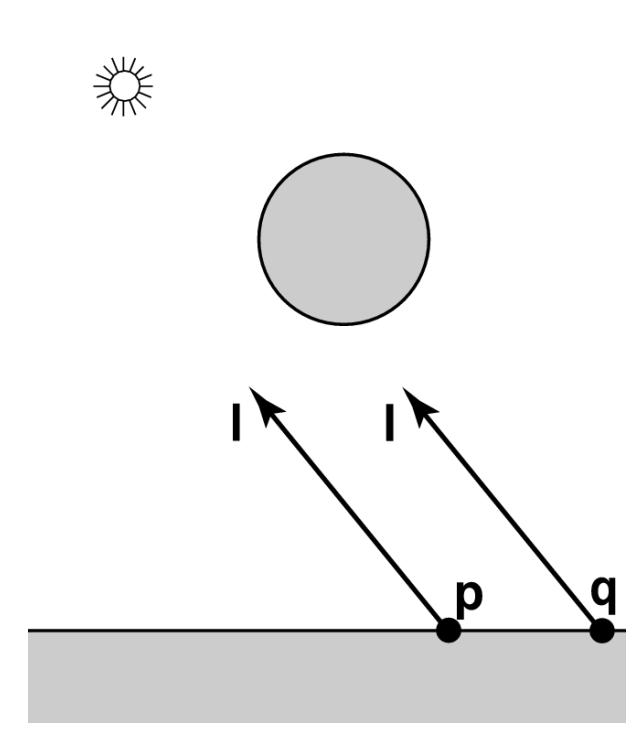

### Ray Traced Shadows

- Trace a ray
	- Start = point on surface
	- End = light source
	- $-$  t=0 at Suface, t=1 at Light
	- ͞Bias͟ to aǀoid *surface acne*

• Test

- $-$  Bias  $\le t \le 1$  = shadow
- $-$  t < Bias or t > 1 = use this light

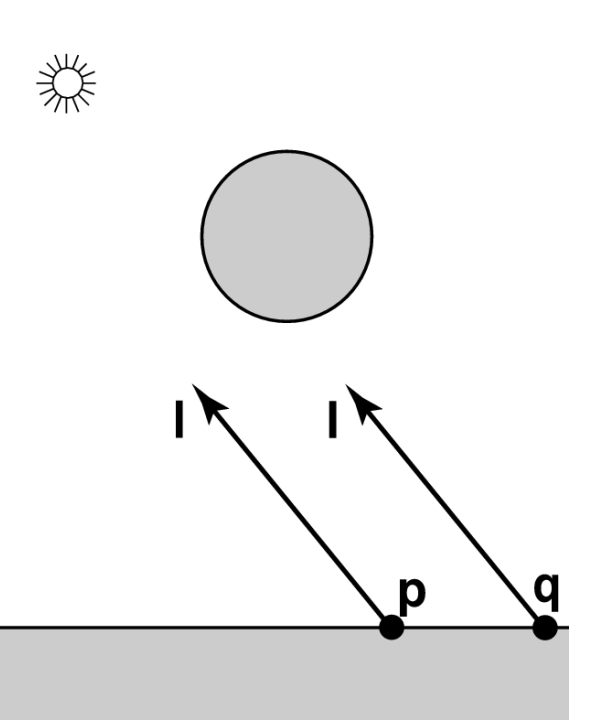

#### Mirror Reflection

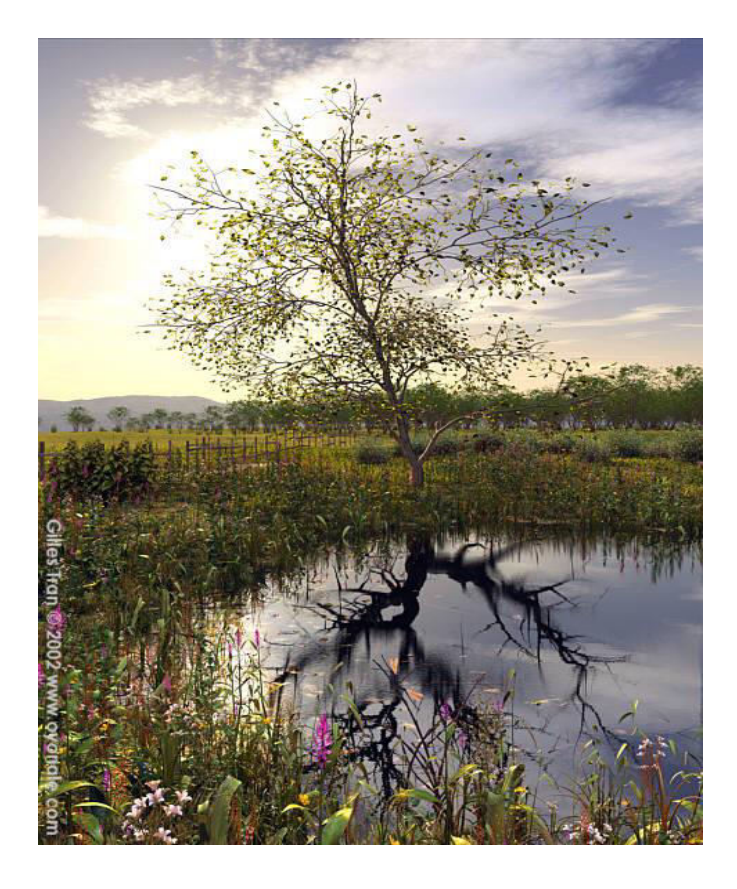

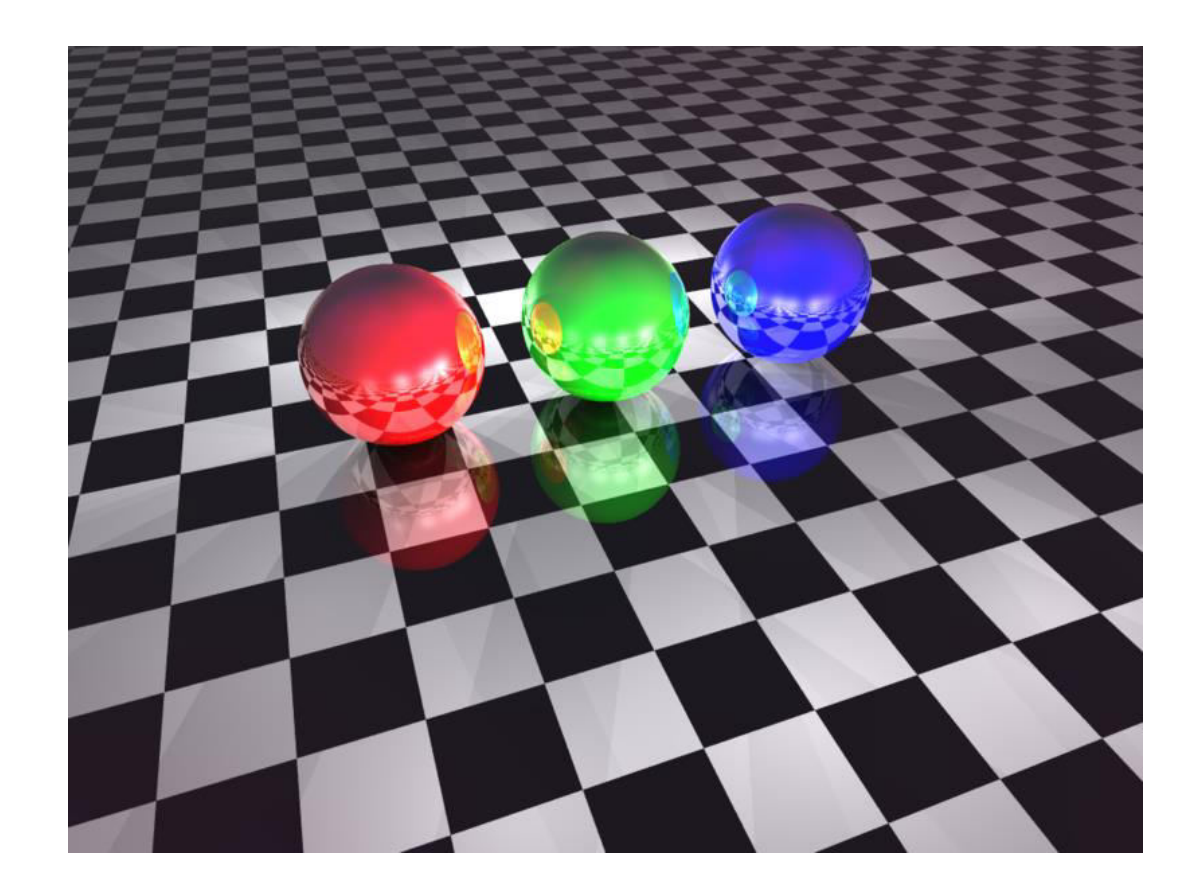

# Ray Tracing Reflection

- Viewer looking in direction *d sees whatever*  the viewer "below" the surface sees looking in *direction r*
- In the real world
	- Energy loss on the bounce
	- Loss different for different colors
- New ray
	- Start on surface, in reflection direction

θ

### Calculating Reflection Vector

- Angle of of incidence = angle of reflection  $\hat{v} = -\hat{d}$
- Decompose  $\hat{v}$

$$
\vec{v}_n = (\hat{n} \cdot \hat{v})\hat{n}
$$

$$
\vec{v}_m = \hat{v} - (\hat{n} \cdot \hat{v})\hat{n}
$$

Recompose  $\hat{r}$ 

$$
\vec{r}_n = \vec{v}_n; \ \vec{r}_m = -\vec{v}_m
$$

$$
\hat{r} = \vec{r}_n + \vec{r}_m
$$

$$
\hat{r} = -\hat{v} + 2(\hat{n} \cdot \hat{v})\hat{n}
$$

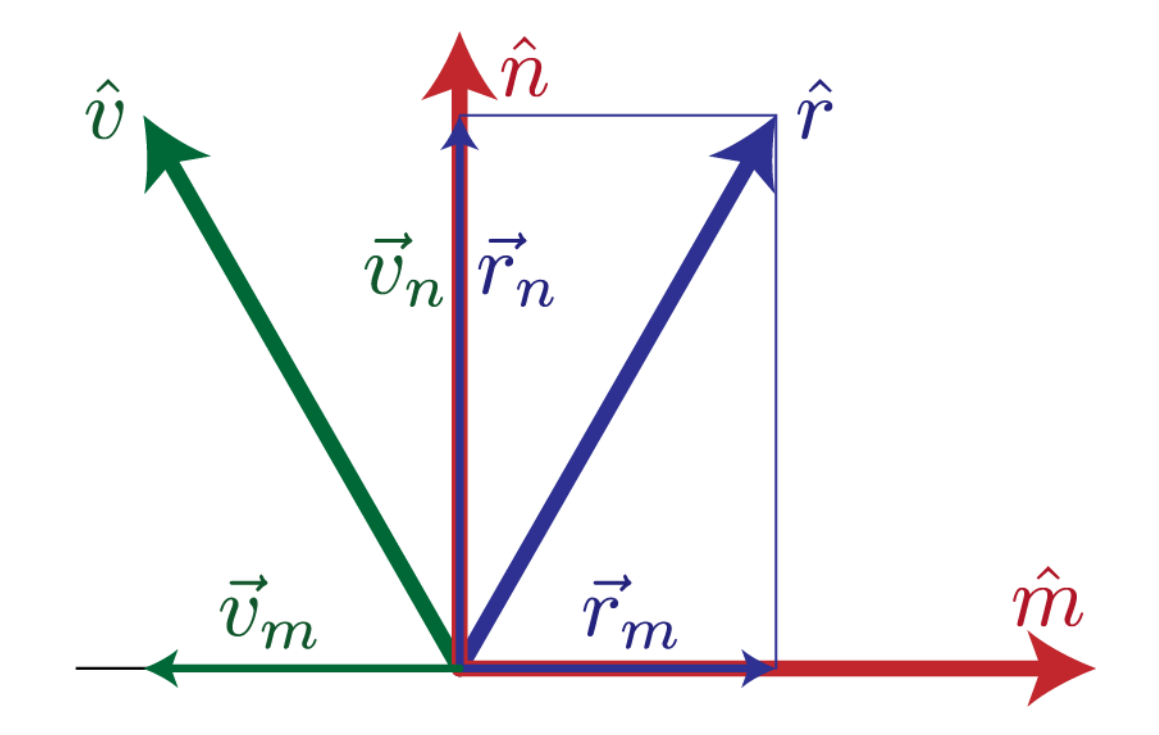

### Ray Traced Reflection

- Avoid looping forever
	- Stop after *n* bounces
	- Stop when contribution to pixel gets too small

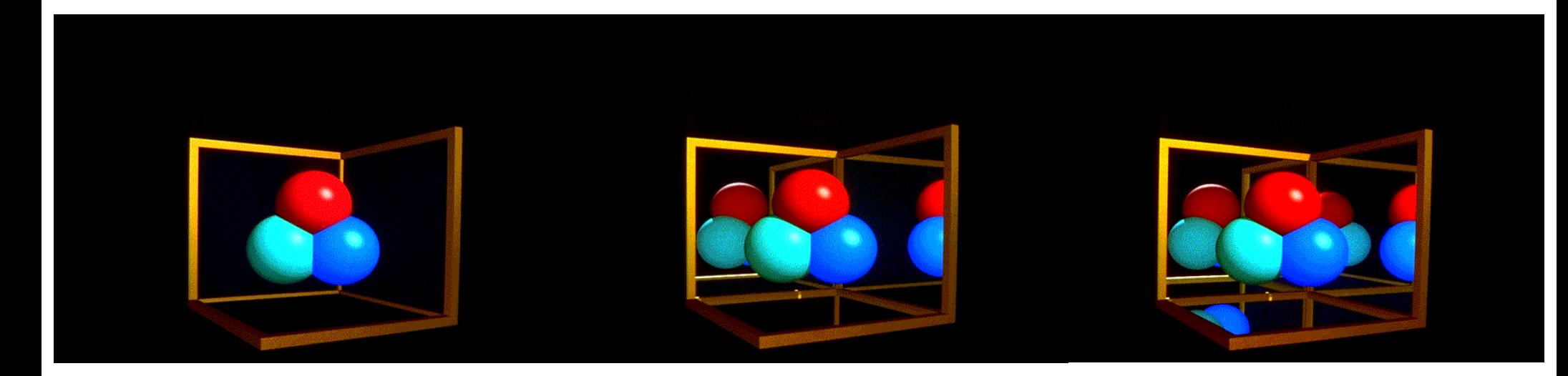

## Specular Reflection

- Shiny reflection from rough surface
- Centered around mirror reflection direction – But more spread more, depending on roughness
- Easiest for individual light sources

#### Specular vs. Mirror Reflection

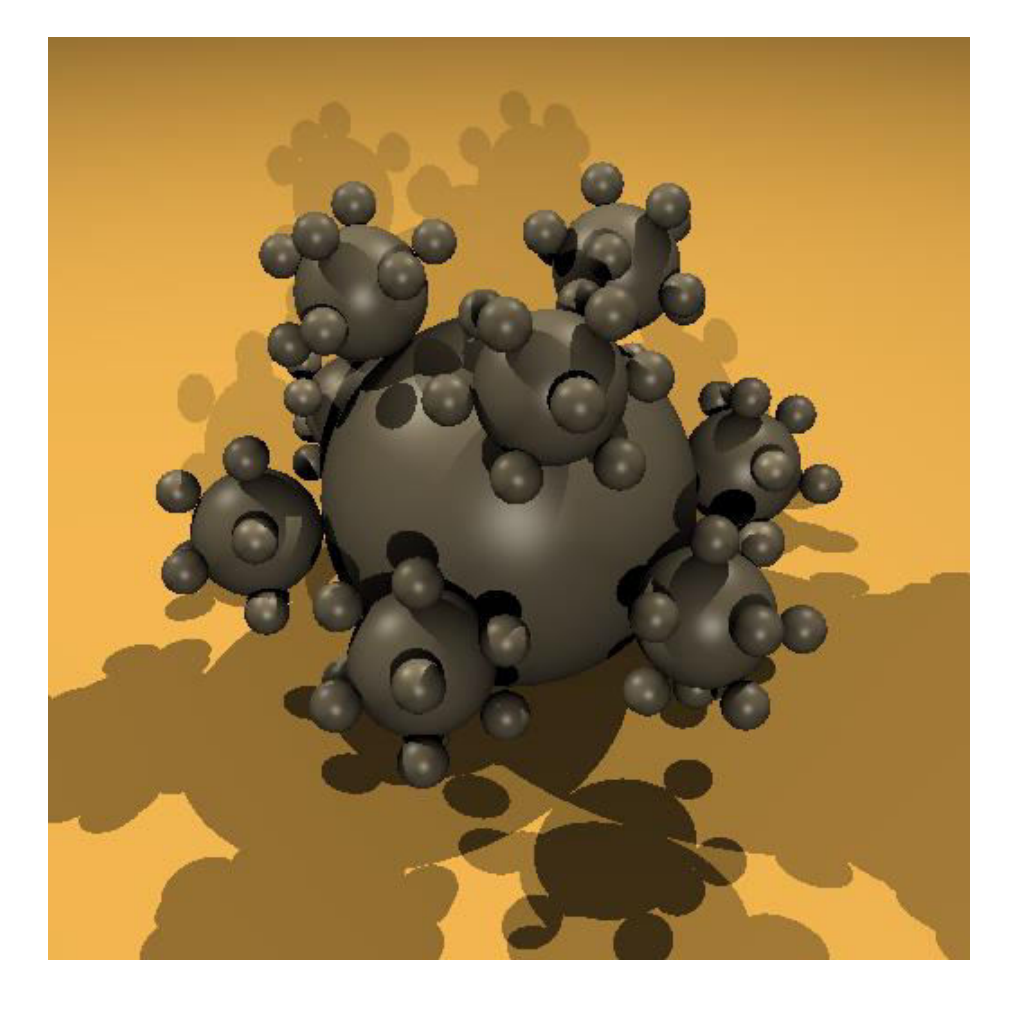

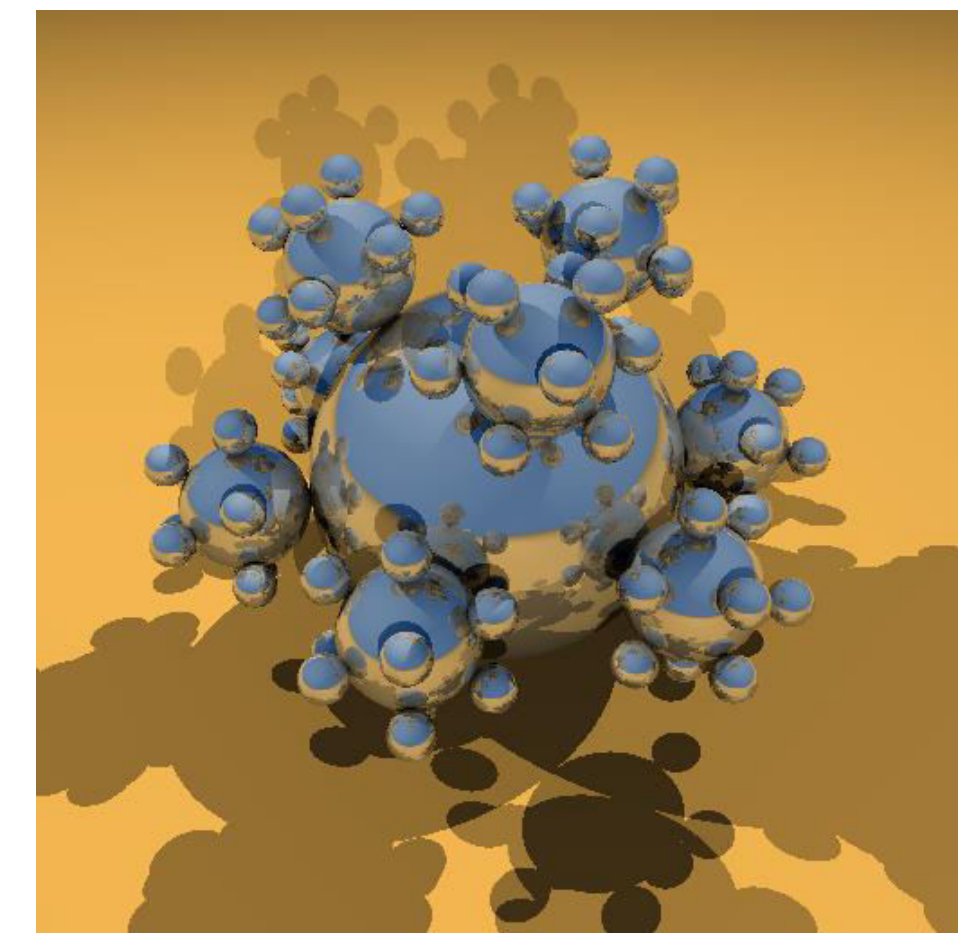

## H vector

• Strongest for normal that reflects  $\hat{l}$  to  $\hat{v}$ 

• 
$$
\hat{h} = \frac{\hat{l} + \hat{v}}{|\hat{l} + \hat{v}|}
$$

- $\hat{n} \cdot \hat{h}$ 
	- One at center of highlight
	- Zero at 90°
- Control highlight width

$$
(\hat n\cdot\hat h)^e
$$

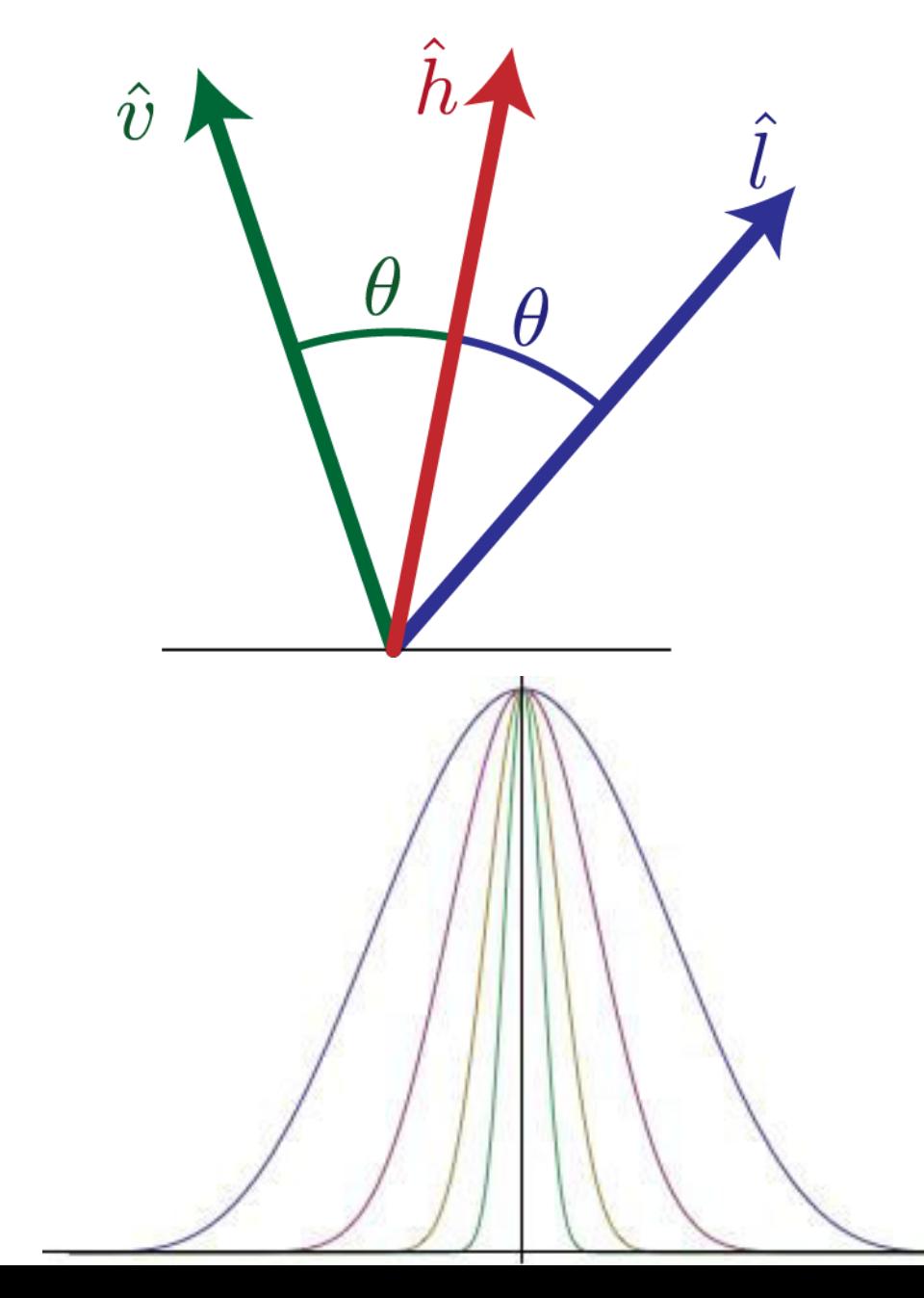

## Combined Specular & Mirror

• Many surfaces have both

**Clear layer** 

**Base Surface** 

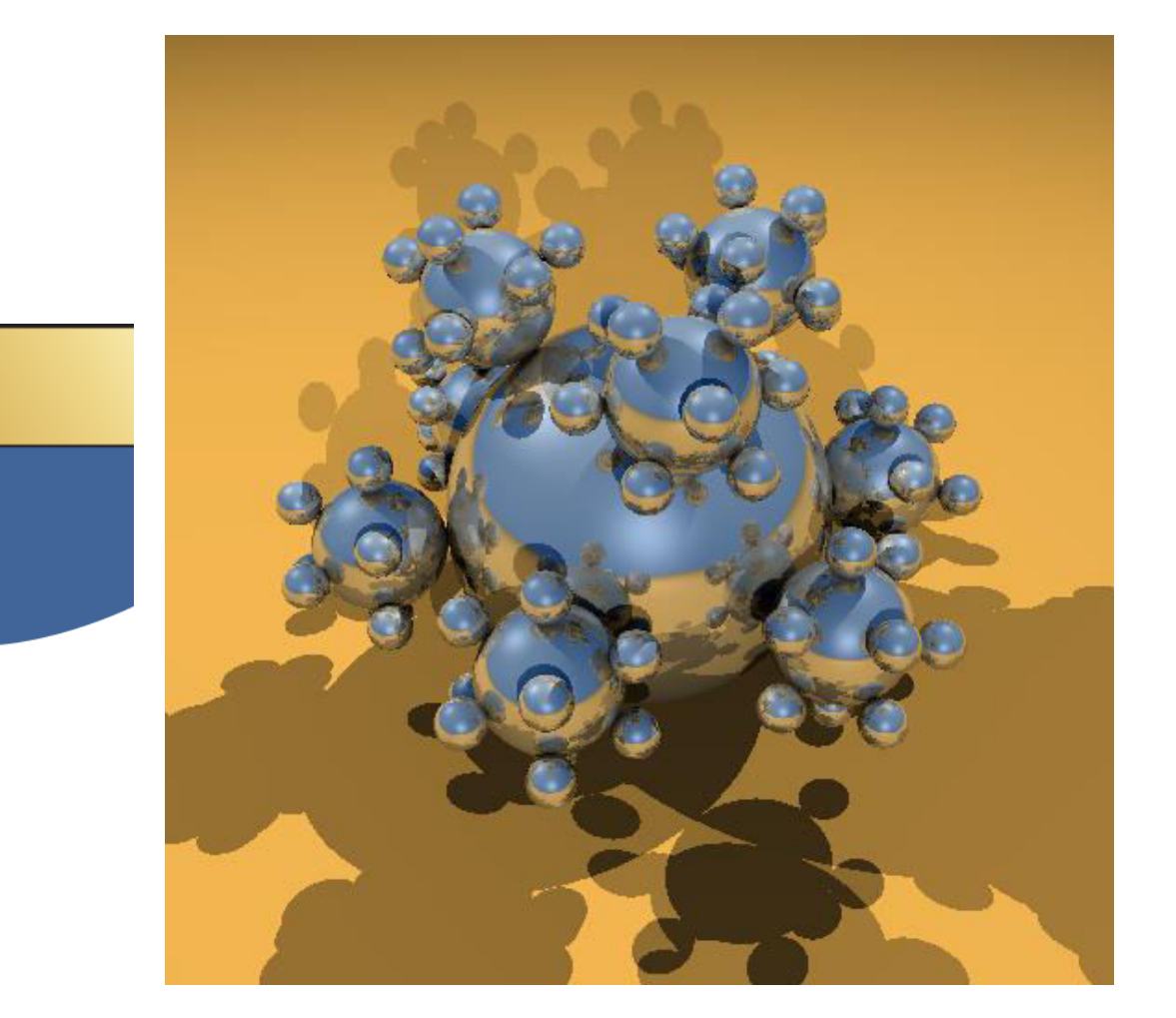

#### Refraction

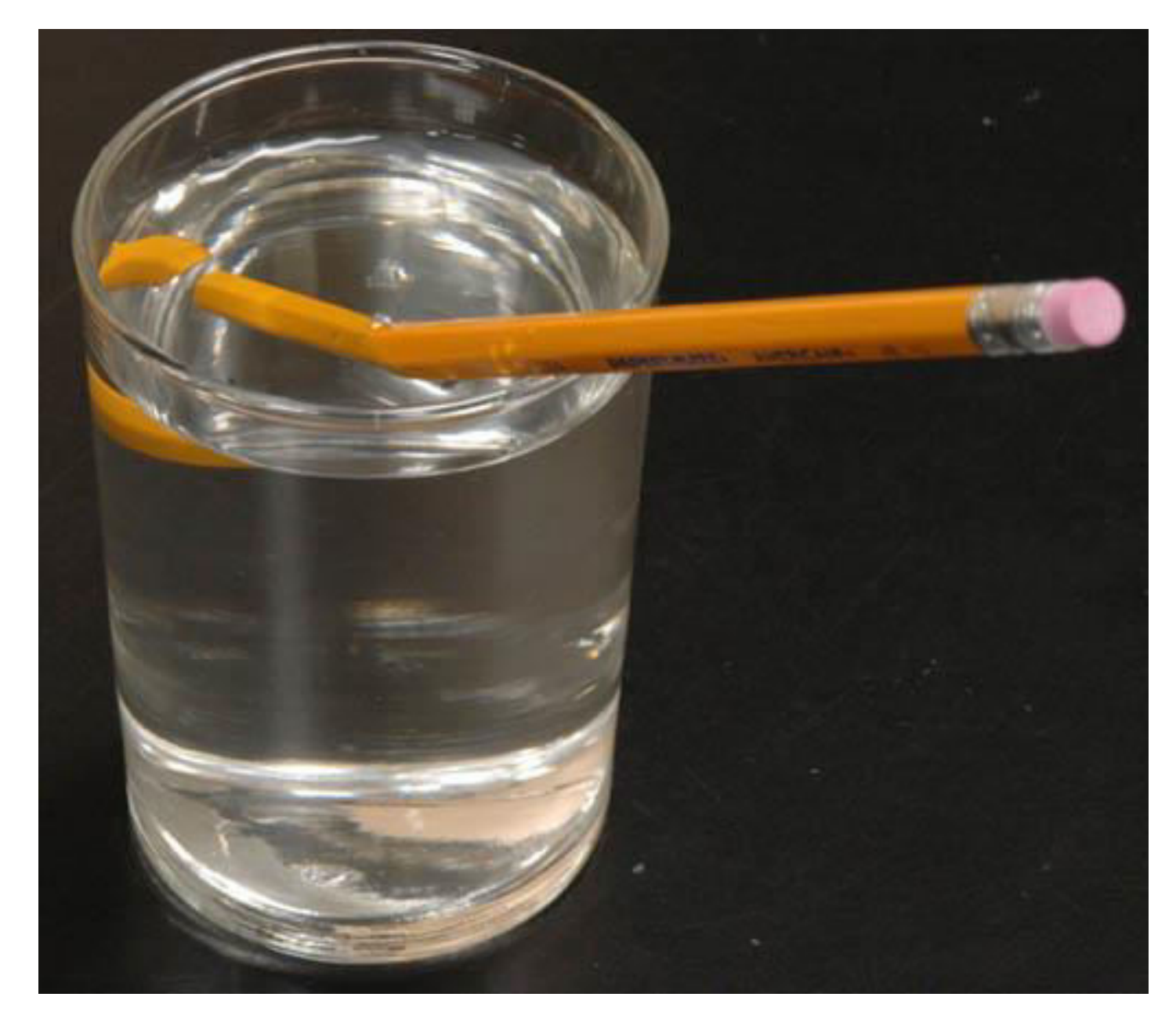

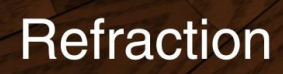

No Refraction

# Top

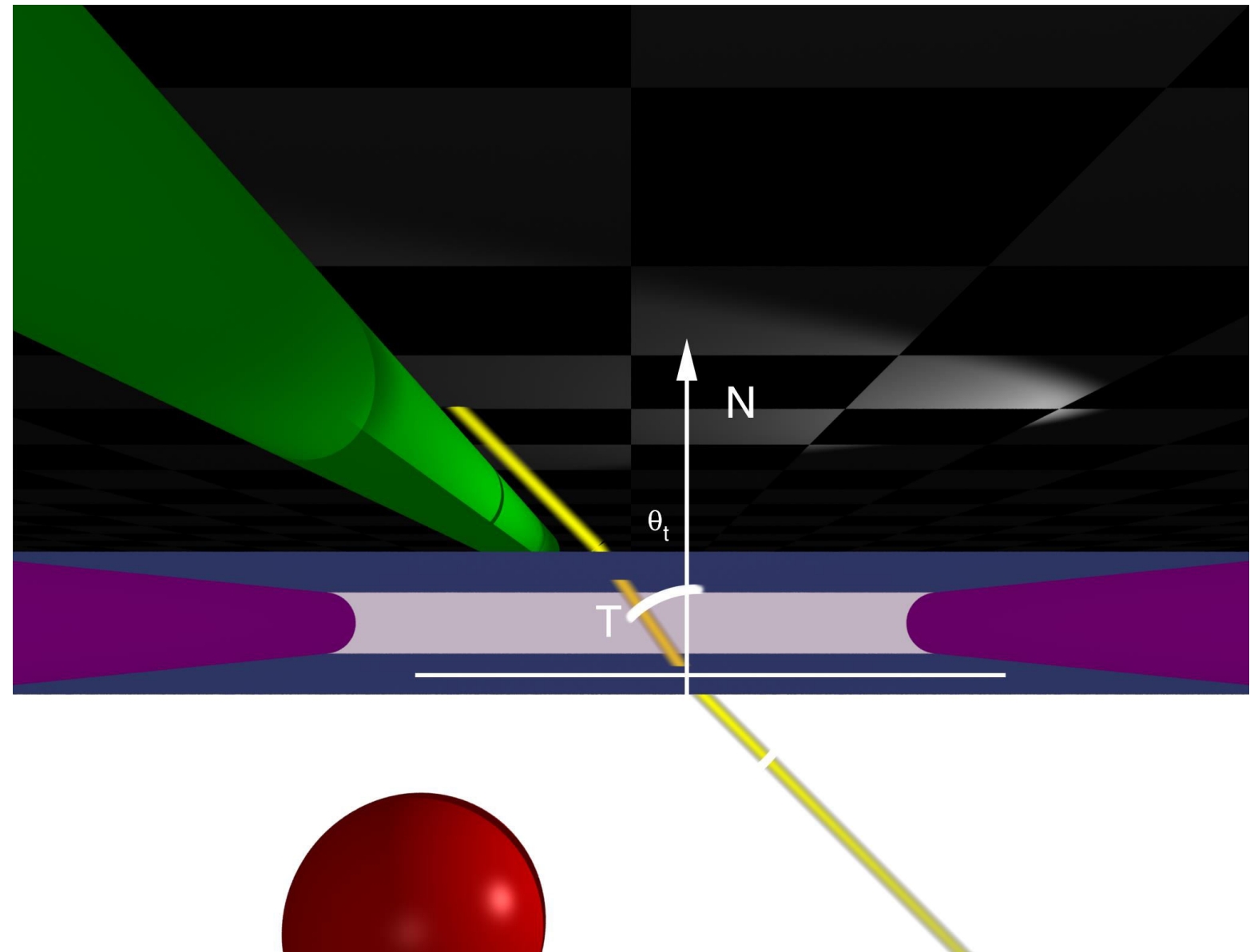

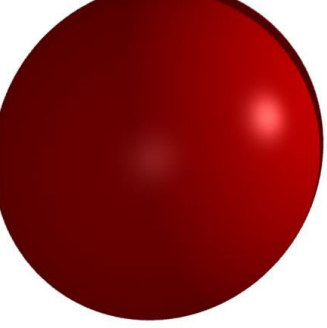

#### Front

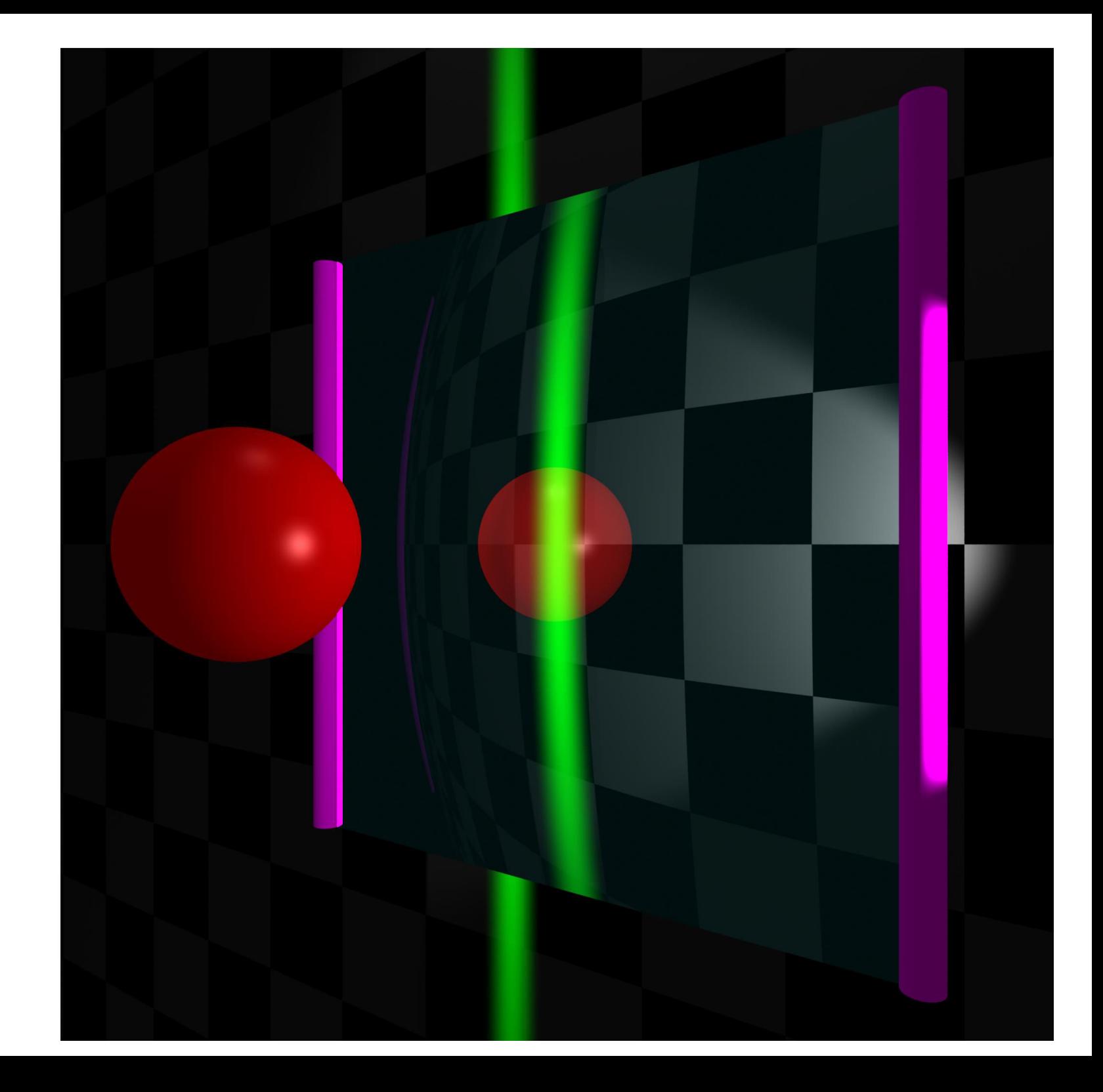

### Calculating Refraction Vector

• Snell's Law

 $n_v \sin \theta_v = n_t \sin \theta_t$ 

- In terms of  $\theta_t$  $\hat{t} = \hat{m} \sin \theta_t - \hat{n} \cos \theta_t$
- $\hat{m}$  term

 $\hat{m} = (\hat{n}(\hat{n} \cdot \hat{v}) - \hat{v})/\sin \theta_v$  $\hat{m} \sin \theta_t$  $\hat{m} = (\hat{n}(\hat{n} \cdot \hat{v}) - \hat{v}) \sin \theta_t / \sin \theta_t$  $= (\hat{n}(\hat{n} \cdot \hat{v}) - \hat{v}) n_v/n_t$ 

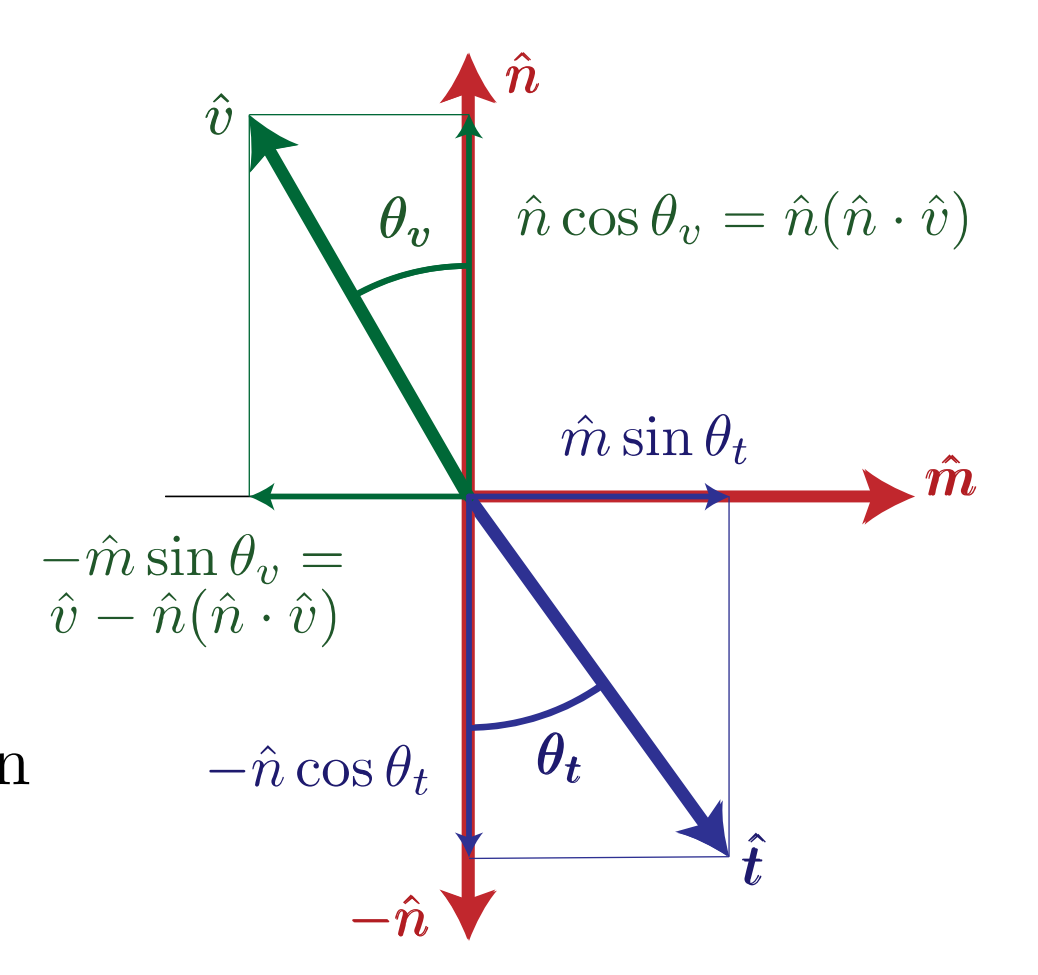

## Calculating Refraction Vector

• Snell's Law  $\hat n$  $n_v \sin \theta_v = n_t \sin \theta_t$  $\hat{n} \cos \theta_v = \hat{n} (\hat{n} \cdot \hat{v})$  $\theta_{v}$ • In terms of  $\theta_t$  $\hat{t} = \hat{m} \sin \theta_t - \hat{n} \cos \theta_t$  $\hat{m} \sin \theta_t$ •  $\hat{n}$  term  $-\hat{m}\sin\theta_v = \hat{v} - \hat{n}(\hat{n}\cdot\hat{v})$  $-\hat{n} \cos \theta_t$  $=-\hat{n}\sqrt{1-\sin^2\theta_t}$ =  $-\hat{n}\sqrt{1-\sin^2{\theta_v n_v^2/n_t^2}}$   $-\hat{n}\cos{\theta_t}$ <br>=  $-\hat{n}\sqrt{1-(1-\cos^2{\theta_v})n_v^2/n_t^2}$   $-\hat{n}$  $\theta_t$  $= -\hat{n}\sqrt{1-(1-(\hat{n}\cdot\hat{v})^2)n_v^2/n_t^2}$ 

### Calculating Refraction Vector

• Snell's Law

 $n_v \sin \theta_v = n_t \sin \theta_t$ 

- In terms of  $\theta_t$  $\hat{t} = \hat{m} \sin \theta_t - \hat{n} \cos \theta_t$
- In terms of  $\hat{n}$  and  $\hat{v}$

$$
\hat{t} = (\hat{n}(\hat{n} \cdot \hat{v}) - \hat{v})n_v/n_t
$$

$$
-\hat{n}\sqrt{1 - (1 - (\hat{n} \cdot \hat{v})^2)n_v^2/n_t^2}
$$

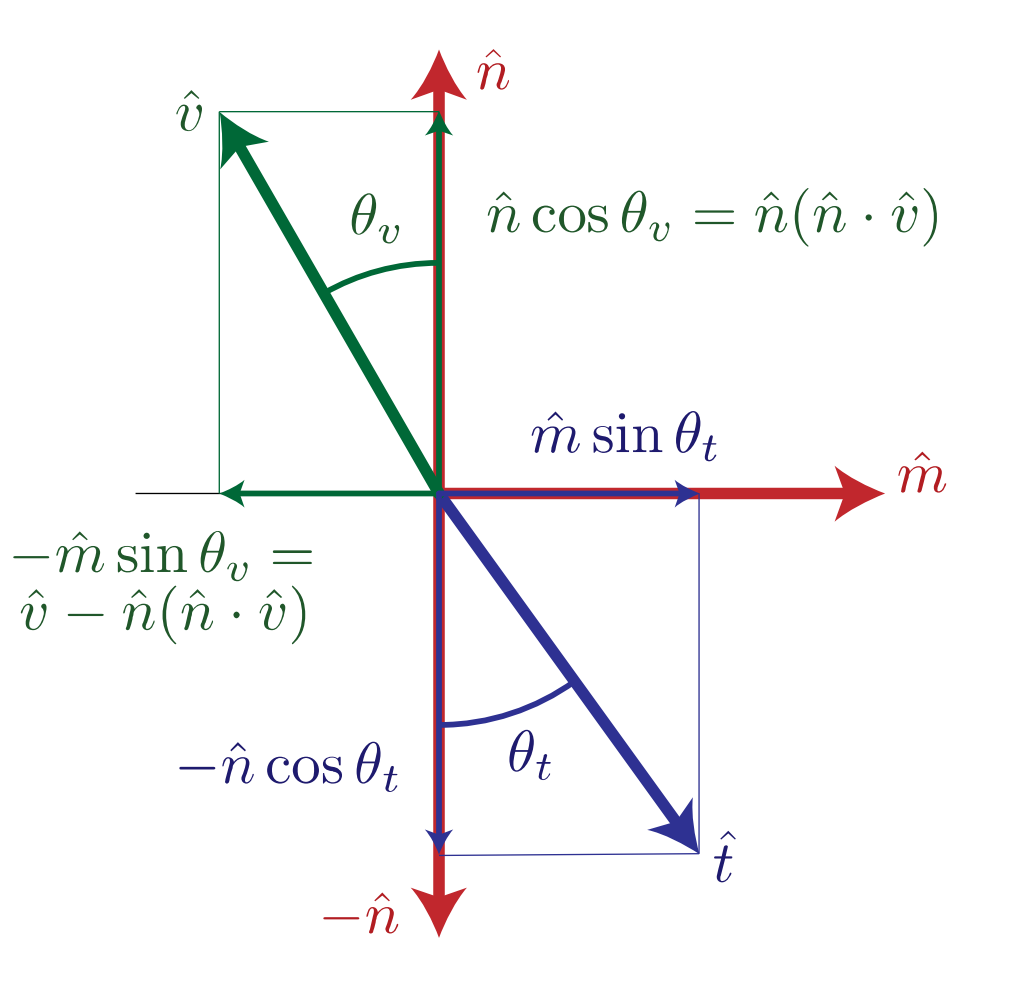

# Alpha Blending

- How much makes it through
- $\alpha$  = opacity

– How much of foreground color 0-1

• 1- $\alpha$  = transparency

– How much of background color

• Foreground  $\alpha$  + Background \* (1- $\alpha$ )

#### Refraction and Alpha

- Refraction = what direction
- $\alpha$  = how much
	- Often approximate as a constant
	- Better: Use Fresnel

$$
F=\frac{1}{2}\left(\frac{n_v\,\,\hat{n}\cdot\hat{r}+n_t\,\,\hat{n}\cdot\hat{t}}{n_v\,\,\hat{n}\cdot\hat{r}-n_t\,\,\hat{n}\cdot\hat{t}}\right)^2+\frac{1}{2}\left(\frac{n_v\,\,\hat{n}\cdot\hat{t}+n_t\,\,\hat{n}\cdot\hat{r}}{n_v\,\,\hat{n}\cdot\hat{t}-n_t\,\,\hat{n}\cdot\hat{r}}\right)^2
$$

– Schlick approximation

$$
F_0 = (n_v - n_t)^2 / (n_v + n_t)^2
$$
  

$$
F \approx F_0 + (1 - F_0)(1 - \hat{n} \cdot \hat{v})^5
$$

# Full Ray-Tracing

- For each pixel
	- Compute ray direction
	- Find closest surface
	- For each light
		- Shoot shadow ray
		- If not shadowed, add direct illumination
	- Shoot ray in reflection direction
	- Shoot ray in refraction direction

#### Motion Blur

• Things move while the shutter is open

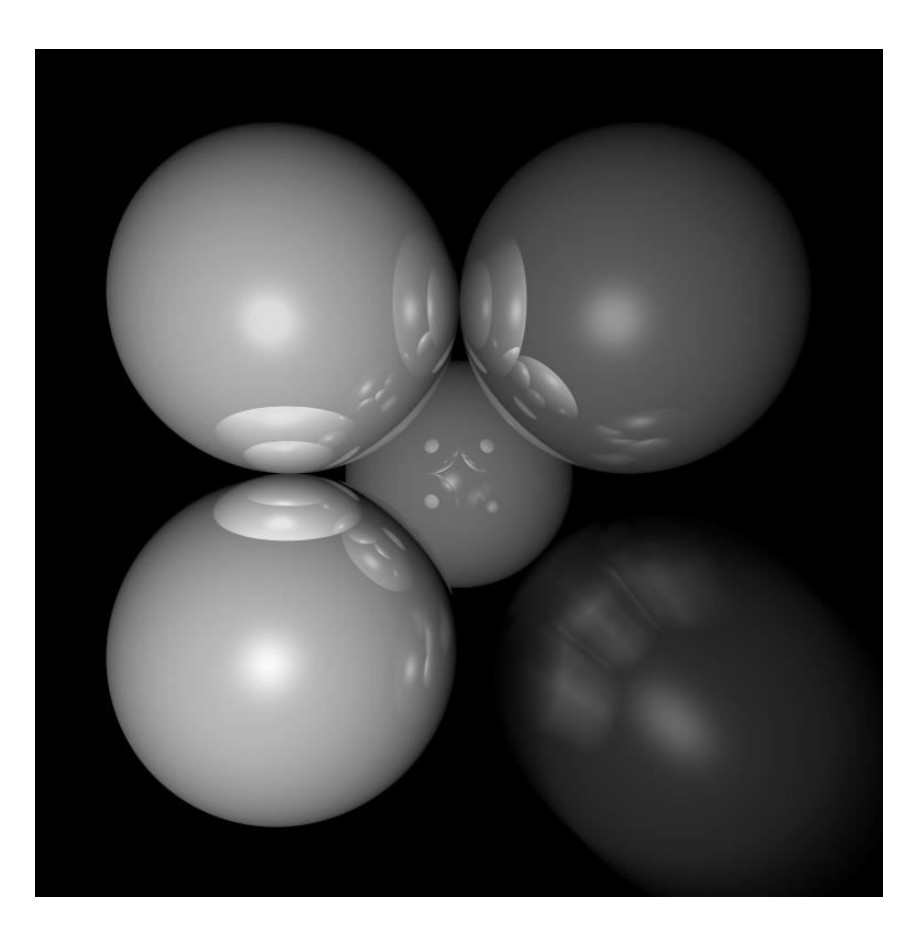

## Ray Traced Motion Blur

- Include information on object motion
- Spread multiple rays per pixel across time

#### Depth of Field

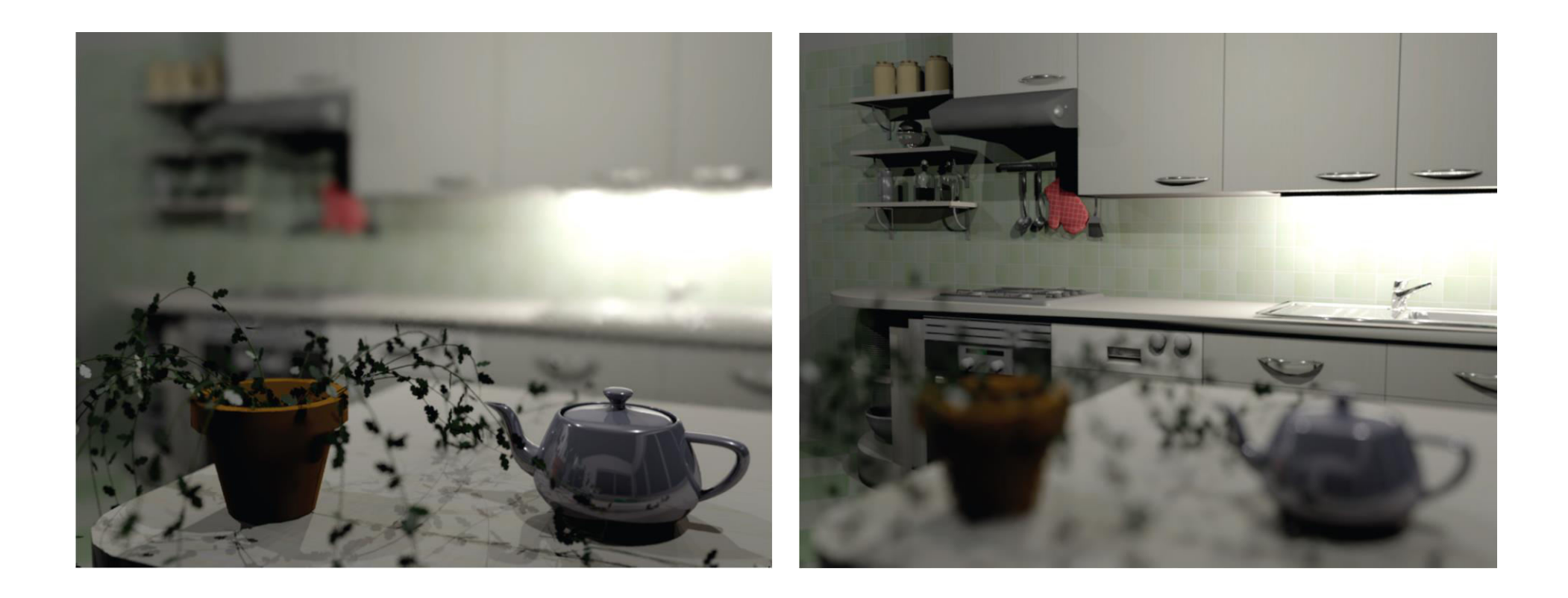

Soler et al., Fourier Depth of Field, ACM TOG v28n2, April 2009

#### Pinhole Lens

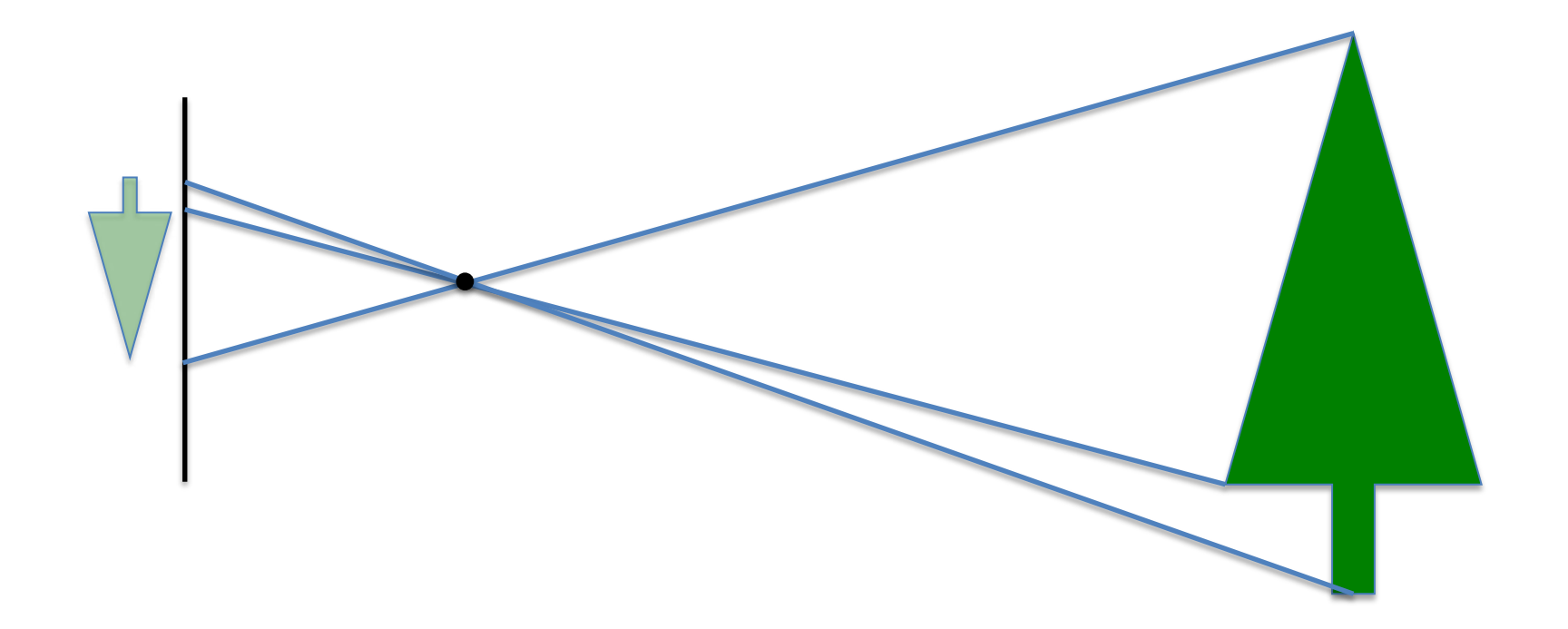

#### Lens Model

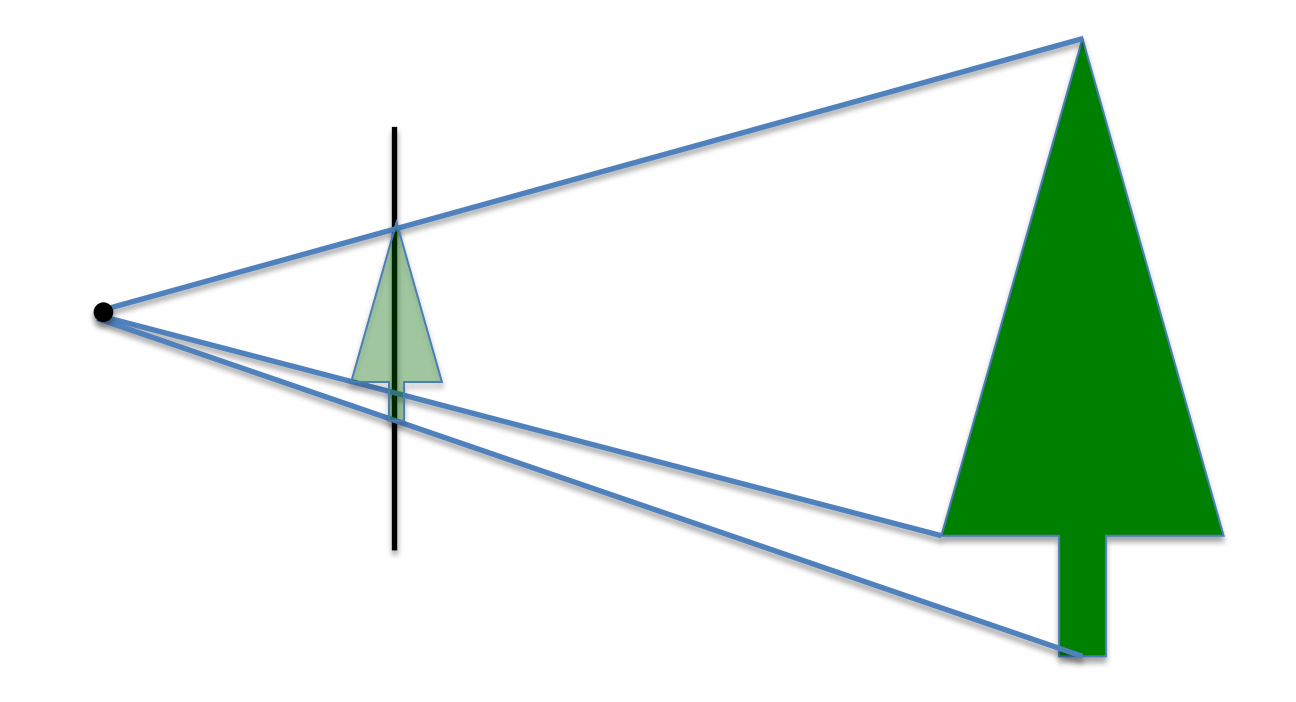

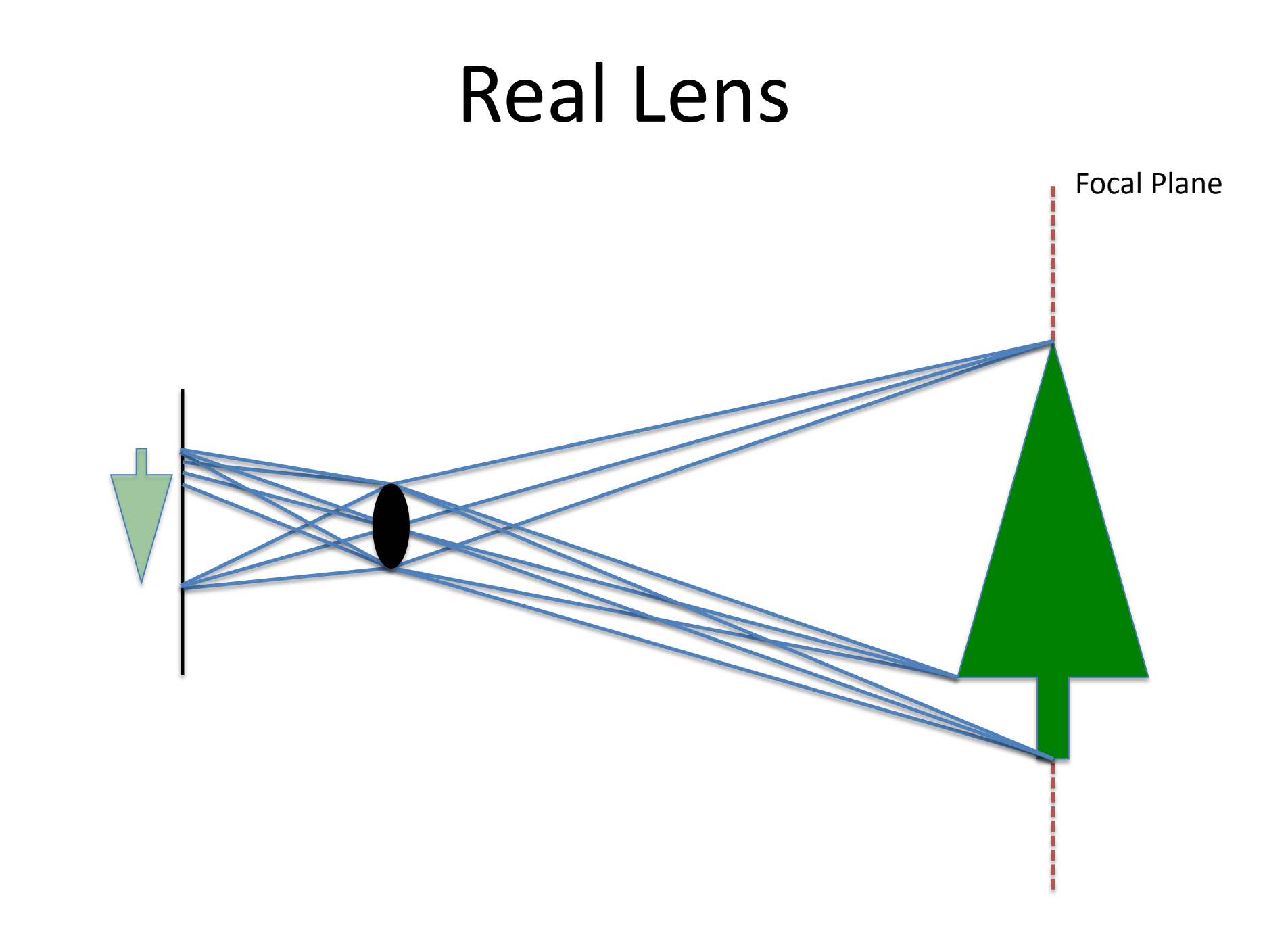

#### Lens Model

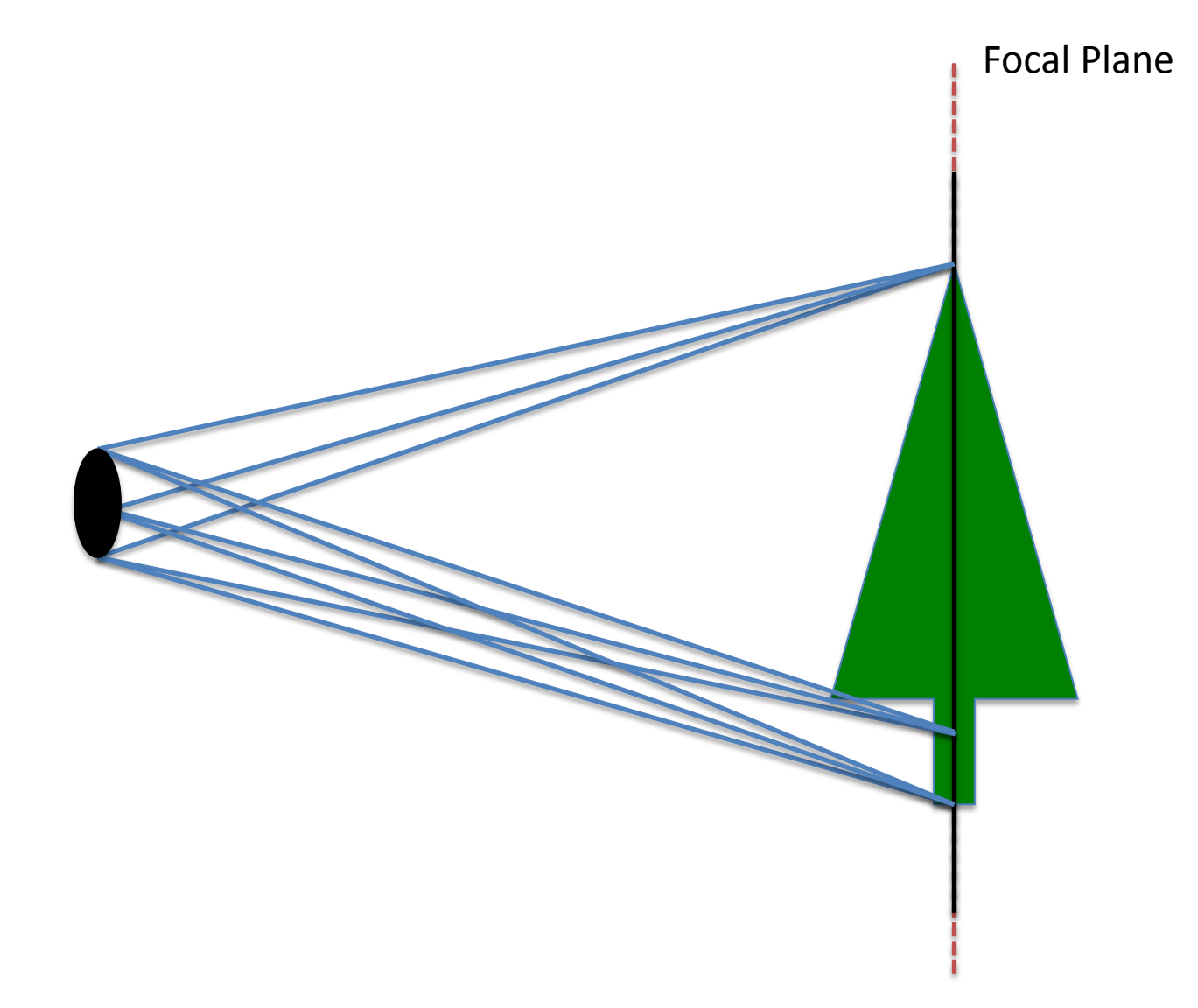

## Ray Traced DOF

- Move image plane out to focal plane
- Jitter start position within lens aperture
	- Smaller aperture = closer to pinhole
	- Larger aperture = more DOF blur